# **RTSP Interfaces and Development Guide**

# 1.RTSP Protocol Description

**1.1 Live View URL** rtsp://<address>:<port>/Streaming/Channels/<id>

(?parm1=value1&parm2-=value2…).

ipaddress is the IP of the camera, speed dome or other devices, port is the RTSP port.

**Example:**

rtsp://192.0.1.100:554/Streaming/Channels/101?transportmode=unicast /\*get the main stream of the  $1<sup>st</sup>$  channel with unicast\*/

rtsp://192.0.1.100:554/Streaming/Channels/102/\* get the sub stream of the 1<sup>st</sup> channel with unicast \*/

rtsp://192.0.1.100:554/Streaming/Channels/102?transportmode=multicast /\* get the sub stream of the  $1<sup>st</sup>$  channel with multicast  $*/$ 

Playback URL rtsp://<address>:<port>/Streaming/tracks/<id>

(?parm1=value1&parm2-=value2…).

ipaddress is the IP of the camera, speed dome or other devices, port is the RTSP port.

## **Example:**

rtsp://192.0.1.100:554/Streaming/tracks/101?starttime=20120802t063812z&endtime=20120 802t064816z /\* Playback the recording files of the 1<sup>st</sup> channel from start time to end time. The format of should meet the requirement of ISO 8601, which is YYYYMMDD"T"HHmmSS.fraction"Z" , Y stands for year, M stands for month, D stands for day, T is a separator between date and time, H stands for hour, M stands for minute, S stands for second, Z is optional, which means Zulu (GMT).

\*/

**Old URL Format** rtsp://<ipaddress>/<videotype>/ch<number>/<streamtype>

/av\_stream,

ipaddress is the IP address of device, videotype is mpeg4 or h.264, number is numeric, streamtype is main or sub stream. It is not sensitive to the capital letter or lowercase letter.

For example: rtsp://192.0.1.100/mpeg4/ch1/main/av\_stream /\*the video type is MPEG4 and it comes from main stream of device's channel 1 which IP address is  $192.0.1.100<sup>*</sup>/$ 

#### **1.2 Authentication**

(1) Support URL carry with user name and password.

### **Example:**

rtsp://admin:12345/Streaming/Channels/101

(2) Support authentication in Describe step. **Example:**

E Real Time Streaming Protocol

```
E Request: DESCRIBE rtsp://172.8.6.48:554/Streaming/channels/1 RTSP/1.0\r\n
 CSeq: 4\rr\nAuthorization: Basic YWRtaW46MTIzNDU=\r\n
 User-Agent: LibVLC/1.1.4 (LIVE555 Streaming Media v2010.08.22)\r\n
 Accept: application/sdp\r\n
 \ln
```
## **1.3 Grammar**

Request grammar::

COMMAND URI RTSP/1.0<CRLF> Headerfield1: val1<CRLF> Headerfield2: val2<CRLF> ...  $<$ CRLF $>$ 

Feedback grammar:

RTSP/1.0 ResultCode ResultString<CRLF> Headerfield3: val3<CRLF> Headerfield4: val4<CRLF>

 $<$ CRLF $>$ 

#### **1.4 Supported Command Formats**

...

### **Support the following header-field and omit other header-field**

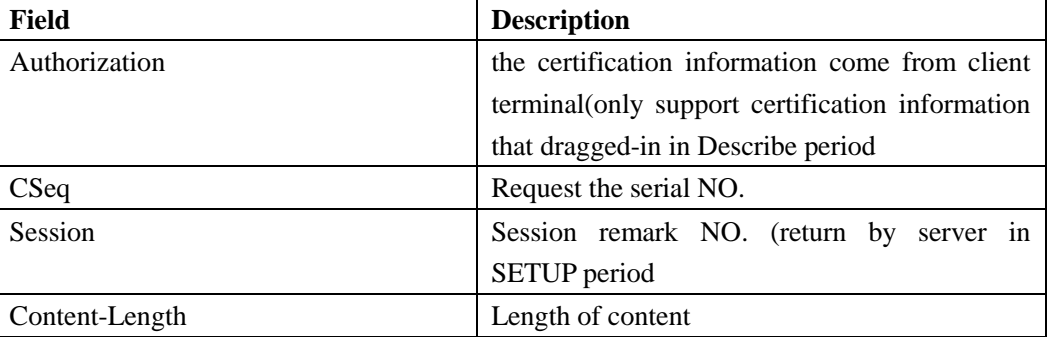

### **Head information generated when RTSP server feedback**

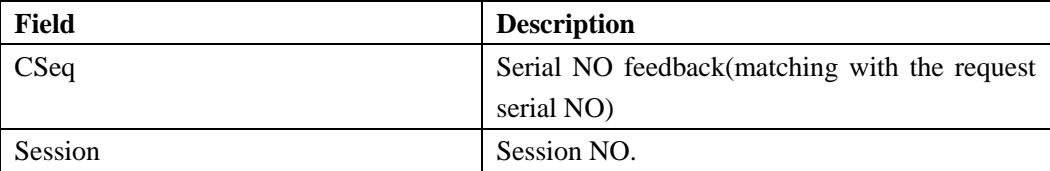

# **1.5 Take all of the RTSP commands that interacted between player and device for example: C means rtsp client and S means rtsp server**

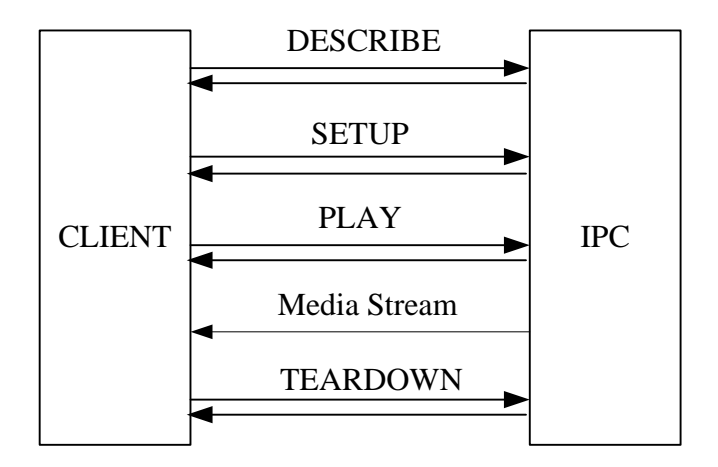

**RTSP OPTIONS,** C inquire S for the method that can be used and all the methods that can be used are in the reply information of S.

C-S:OPTIONS rtsp://192.0.1.100/Streaming/Channels/101 RTSP/1.0

CSeq: 1// there is label in every message, normally, the first packet is request message from option

User-Agent: Hikplayer S-C:RTSP/1.0 200 OK CSeq: 1 Public: DESCRIBE,PLAY,SETUP,TEARDOWN

**RTSP DESCRIBE,** return back the described information of SDP(RFC2327) appointed by URL. And DESCRIBE command accepts the following header-field:

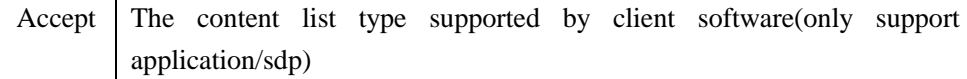

DESCRIBE command generate the extra following information of header::

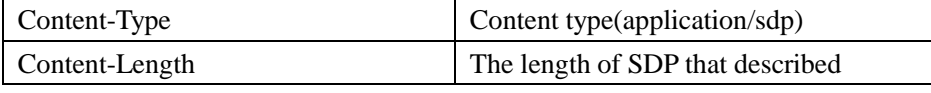

C-S:DESCRIBE rtsp://admin:12345@192.0.1.100/Streaming/Channels/101 RTSP/1.0

CSeq: 2

Accept: application/sdp

User-Agent: Hikplayer

S-C:RTSP/1.0 200 OK

CSeq: 2

Content-type: application/sdp

Content-length: 692

v=0//SDP version information

o=- 1109162014219182 1109162014219192 IN IP4 x.y.z.w// owner/creator and session label symbol

s=Media Presentation////session name

e=NONE//Email address

c=IN IP4 0.0.0.0// connection information

t=0 0//active session time

a=control:\*

**If the codec is mpeg4** m=video 0 RTP/AVP 96// Media Description a=rtpmap:96 MP4V-ES/90000 a=fmtp:96 profile-level-id=8;config=000001B0F5000001B50900000100000001200886 C400670CA0116851;// Stream configuration information described by config, config is changing with video parameter setting. a=range:ntp=nowa=control:trackID=1// Video stream using track1 m=audio 0 RTP/AVP 0// Media Description a=rtpmap:0 PCMU/8000 a=control:trackID=2// audio stream use track2 a=Media\_header:MEDIAINFO=494D4B48010100000400010010710110401F000000F A000000000000000000000000000000000000;//HIK private head, which is 40 bytes a=appversion:1.0//sdp version

## **If the codec is H.264**

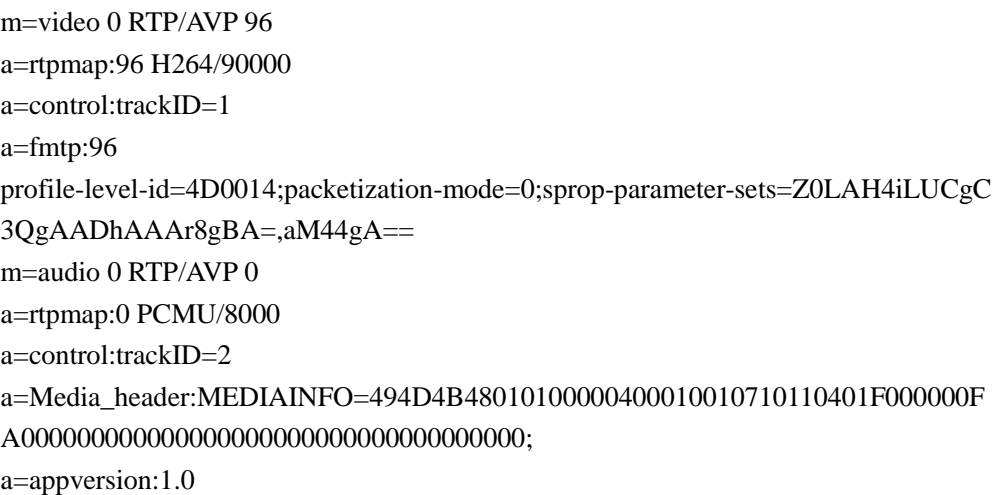

## **RTSP SETUP, this command is used for remind the server to establish the session, and configure the delivery method. It is required to generate the following header-filed:**

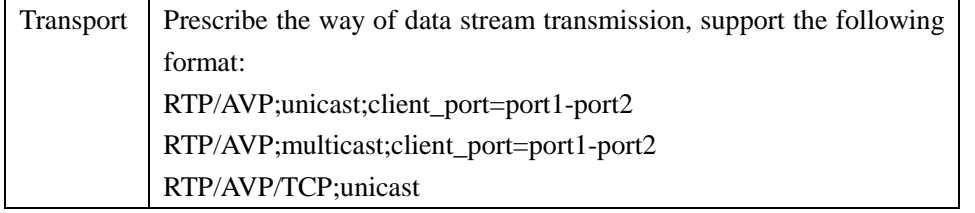

If there is a "timeout" parameter in the head of the session, after timeout, the session will be closed. Kept alive is implemented by RTSP\_GET\_PARAMETER, RTSP\_SET\_PARAMETER,RTSP\_OPTIONS

C-S:SETUP rtsp://192.0.1.100/Streaming/Channels/101/trackID=1 RTSP/1.0 CSeq: 3 Transport: RTP/AVP;unicast;client\_port=1094-1095

User-Agent: Hikplayer

S-C:RTSP/1.0 200 OK

CSeq: 3

Session:1389957320;timeout=60// the session label symbol that responded from server Transport: RTP/AVP;unicast;client\_port=1094-1095;server\_port=12028-12029

**RTSP PLAY, this command is for client to start the data transmit and it requires to generate the following header-field:**

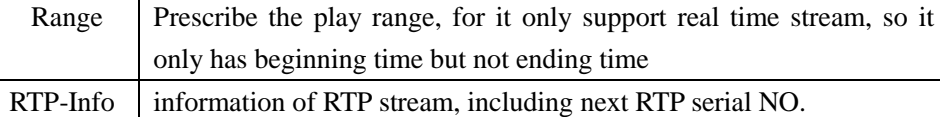

C-S:PLAY rtsp://192.0.1.100/Streaming/Channels/101 RTSP/1.0

CSeq: 4

Session: 1389957320

Range: npt=0.000- // Set the range of playing time. During playback, except the URL, this field should contain the start time and end time parameters as well.

User-Agent: Hikplayer

S-C:RTSP/1.0 200 OK CSeq: 4 Session: 1389957320 Range: npt=now-RTP-Info: url=trackID=1;seq=29626 // seq is information that in rtp packet

#### **RTSP TEARDOWN, this command stop the data transmission of the server**

C-S:TEARDOWN rtsp://192.0.1.100/Streaming/Channels/101 RTSP/1.0

CSeq: 5 Session: 1389957320 User-Agent: Hikplayer S-C:RTSP/1.0 200 OK CSeq: 5 Session: 1389957320

The above methods is usually used in the process of interaction

# 2. Transmission Protocols

#### **2.1 RTP OVER UDP**

 $(1)$  User send a SETUP command with trackID=1 during SETUP phase to get the video stream.

(2)User send a SETUP command with trackID=2 during SETUP phase to get the audio stream.

(3)User send two SETUP commands with trackID=1 and rackID=2 during SETUP phase to get the video and audio stream.

(4) Allocated ports. The default UDP port (for video data) at the server side is calculated with login port. The formula is: the valid UDP ports start from [login port value  $+200+$  channel ID], and ends at [login port value +800+ channel ID]. The default login port is 8000, so the UDP port for channel 1 is from 8201 to 8801.

Once the port value is changed, please reboot the camera to take effective. In the future, it will be editable.

Example of SETUP procedure:

C-S:SETUP rtsp://192.0.1.100/Streaming/Channels/101/trackID=1 RTSP/1.0 CSeq: 3 Transport: RTP/AVP;unicast;client\_port=13000-13001 User-Agent: Hikplayer S-C:RTSP/1.0 200 OK CSeq: 3 Session:1389957320 Transport: RTP/AVP;unicast;client\_port=13000-13001;server\_port=8200-8201; ssrc=3FBF041A

C-S:SETUP rtsp://192.0.1.100/Streaming/Channels/101/trackID=2 RTSP/1.0 CSeq: 3 Transport: RTP/AVP;unicast;client\_port=13002-13003 User-Agent: Hikplayer

```
S-C:RTSP/1.0 200 OK
          CSeq: 3
           Session:1389957320
           Transport: RTP/AVP;unicast;client_port=13002-13003;server_port=8200-8201;
ssrc=3FBF041A
```
## **2.2 Multicast RTP**

(1)The default multicast address and port number are used when there are not multicast address and port in the address.

(2)If there are multicast address and port in the address, they will be used to send data

(3)Allocated ports. The default ports are from 8600-9001. Now, the value is fixed. In the future, it will be editable by the user.

(4)SSRC, it is used for distinguishing the device which sent the multicast data according to the last 4 bits MAC address.

Example of SETUP procedure:

C-S:SETUP rtsp://192.0.1.100/Streaming/Channels/101/trackID=1 RTSP/1.0 CSeq: 3 Transport: RTP/AVP;mcast User-Agent: Hikplayer S-C:RTSP/1.0 200 OK CSeq: 3 Session:1389957320

Transport: RTP/AVP;mcast;destination=224.0.1.2;port=8602-8603;ssrc=3FBF041A C-S:SETUP rtsp://192.0.1.100/Streaming/Channels/101/trackID=2 RTSP/1.0 CSeq: 3 Transport: RTP/AVP;mcast User-Agent: Hikplayer S-C:RTSP/1.0 200 OK CSeq: 3 Session:1389957320 Transport: RTP/AVP;mcast;destination=224.0.1.2;port=8602-8603;ssrc=3FBF041A **2.3 RTP OVER RTSP**  $(1)$  RTSP protocol, all RTP data stream is transmit in 554 port (2)Binary data embedded into the bit stream The first byte is symbol \$, and it is expressed as 0x24 in hex The second byte is the number of video/audio channel The third and fourth bytes are about the length of RTP packet. (3) Example of SETUP procedure:: C-S:SETUP rtsp://192.0.1.100/Streaming/Channels/101/trackID=1 RTSP/1.0 CSeq: 3 Transport: RTP/AVP/TCP;unicast User-Agent: Hikplayer S-C:RTSP/1.0 200 OK CSeq: 3 Session:1389957320 Transport: RTP/AVP/TCP;unicast;interleaved=0-1 C-S:SETUP rtsp://192.0.1.100/Streaming/Channels/101/trackID=2 RTSP/1.0 CSeq: 4 Transport: RTP/AVP/TCP;unicast User-Agent: Hikplayer S-C:RTSP/1.0 200 OK CSeq: 4 Session:1389957320 Transport: RTP/AVP/TCP;unicast;interleaved=2-3

## **2.4 RTP OVER RTSP OVER HTTP**

In order to pass firewall, RTSP needs to use HTTP channel. In order to do this, two sessions need to be built. One is for GET command, which responds to commands and sends video data; the other is for POST command, which is used for sending commands. RTSP commands are encrypted with base64 before being sent through POST. But GET commands are not encrypted. To bind two sessions together, the device needs a unified ID, which is in the x-sessioncookieField of the http head.

Example: C-S:GET Streaming/Channels/101 HTTP/1.0 x-sessioncookie: 123456789

S-C: HTTP/1.0 200 OK

Content-Type: application/x-rtsp-tunnelled

C-S: POST Streaming/Channels/101HTTP/1.0

x-sessioncookie: 123456789

Content-Length: 32767

Content-Type: application/x-rtsp-tunnelled

This command does not need to be responded. After sending this command, the client could send RTSP commands after base64 encryption.

C-S: DESCRIBE rtsp://myserver/ Streaming/Channels/101 RTSP/1.0

CSeq: 14

User-Agent: Axis AMC

Accept: application/sdp

## **2.5 RTP OVER TCP**

(1) Specialness when get bit stream:

During setup phase, user send a setup command with trackID=1 and take over the ports User uses the port to connect to the device

User sends the playing command

Device sends the video/audio stream to user

 $(2)$  Some examples for different periods in the process of SETUP:

C-S:SETUP rtsp://192.0.1.100/mpeg4/ch1/main/av\_stream/trackID=1 RTSP/1.0

CSeq: 3

Transport: RTP/AVP/TCP;unicast;client\_port=13000-13001

User-Agent: Hikplayer

S-C:RTSP/1.0 200 OK

CSeq: 3

Session:1389957320

Transport: RTP/AVP/TCP;unicast;client\_port=13000-13001;server\_port=8200-8201

(3)We use the TPKT protocol to guarantee the transmission and get the whole RTP packet, and distinguish the video from audio via RTP load, the value of video is 96 and audio is 0.

- 1. The first 4 bytes is TPKT protocol.
- 2. The first byte is version of TPKT
- 3. The second byte is pre-reserve field of TPKT protocol
- 4. The third byte is TPKT header and 4th is length of RTP packet
- 5. From the 5th byte to 16th bytes are the header of RTP
- 6. The first two bits of 5th byte are the version No of RTP packet
- 7. The third bit of 5th byte is the padding bit of RTP packet
- 8. The 4th bit of 5th byte is the extend bit of RTP packet.
- 9. The 5th, 6th, 7th, 8th bytes are CSRC of RTP packet
- 10. The 9th, 10th, 11th, 12th bytes are timestamp of RTP packet

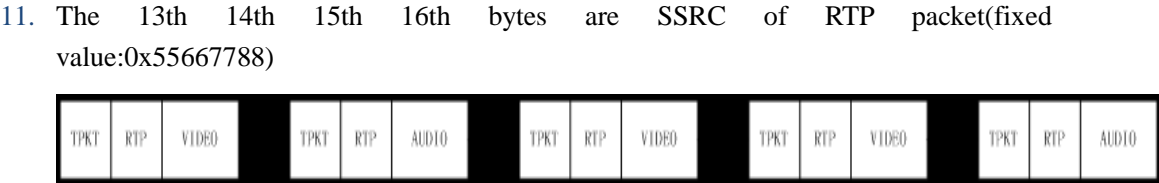

(3) Allocated ports. The TCP port(for data transmission) at the server side depends on the login port. The formula is: login port value +200+(chan-1). The default login port is 8000, so the TCP port for channel 1 is: 8000+200+(1-1)=8200.

Once the port value is changed, please reboot the camera to take the settings effective. Now, the ports are fixed. In the future, it will be editable by the user.

# Reference Protocols:

- 1. RFC2327 SDP(Session Description Protocol) protocol
- 2. RFC2326 RTSP protocol
- 3. RFC3551 TPKT protocol
- 4. RFC3984 RTP Payload Format for H.264 Video
- 5. RFC3016 RTP Payload Format for MPEG-4 Audio/Visual Streams